## SAP ABAP table SAPWLMONID {SAP Workload: Structure for Describing MONI Entries}

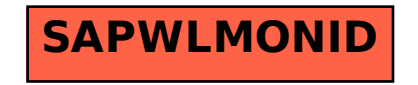